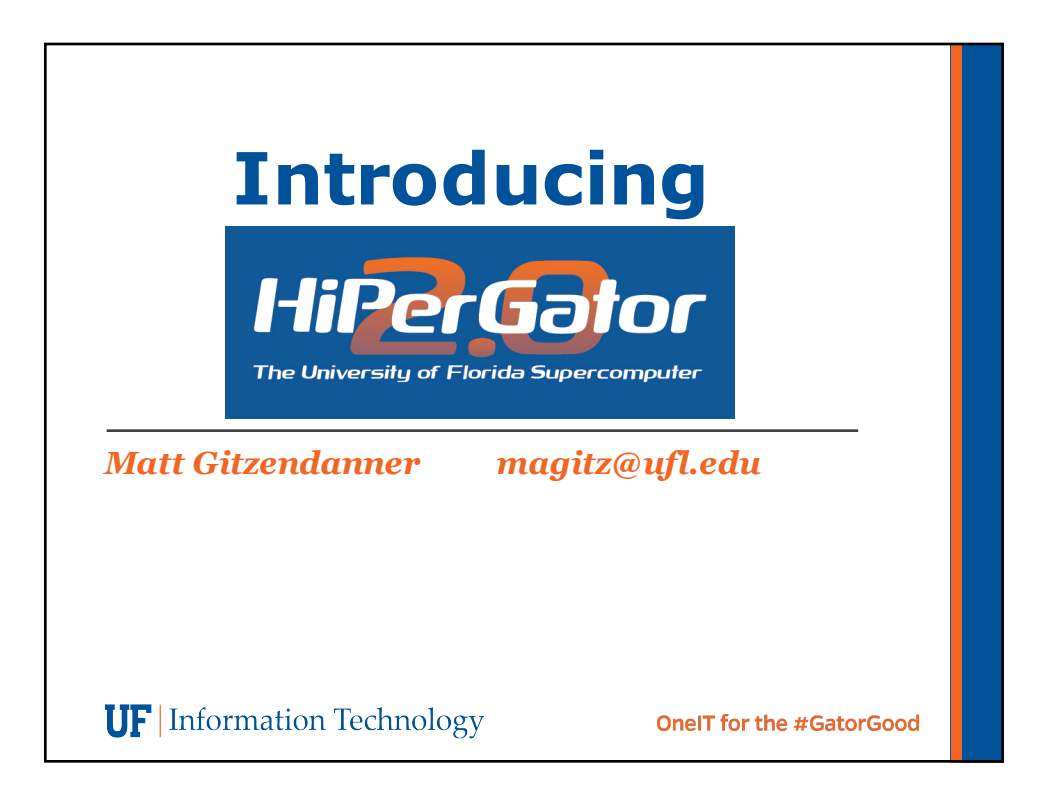

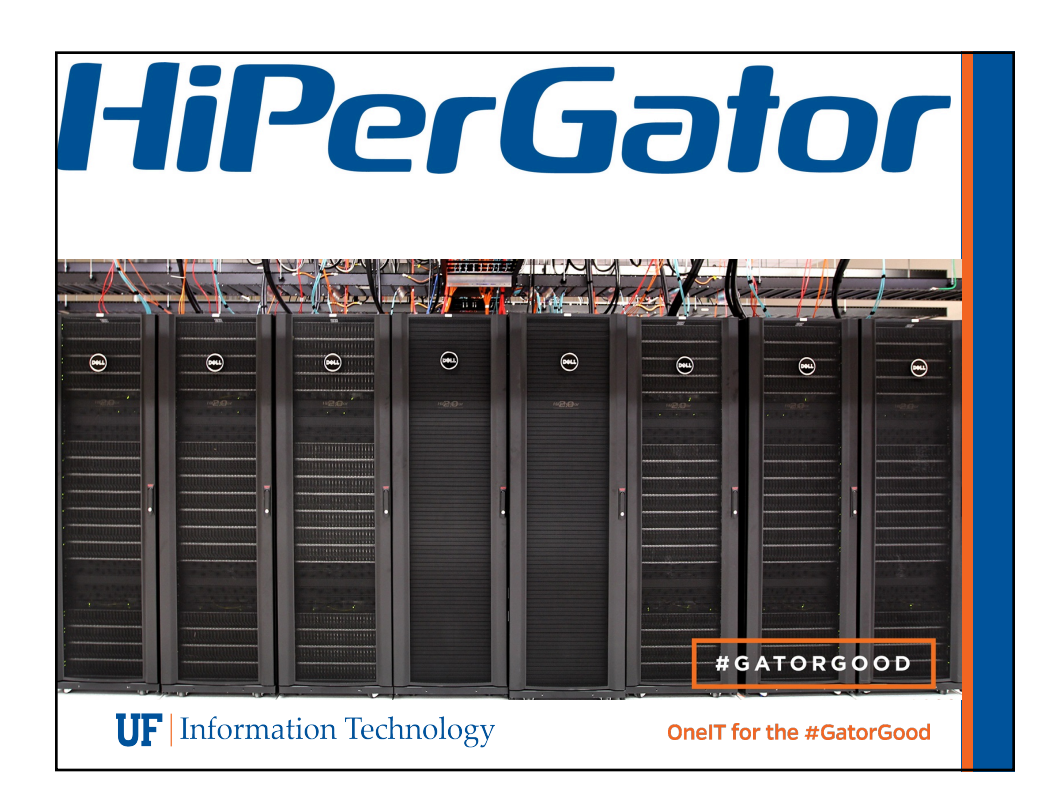

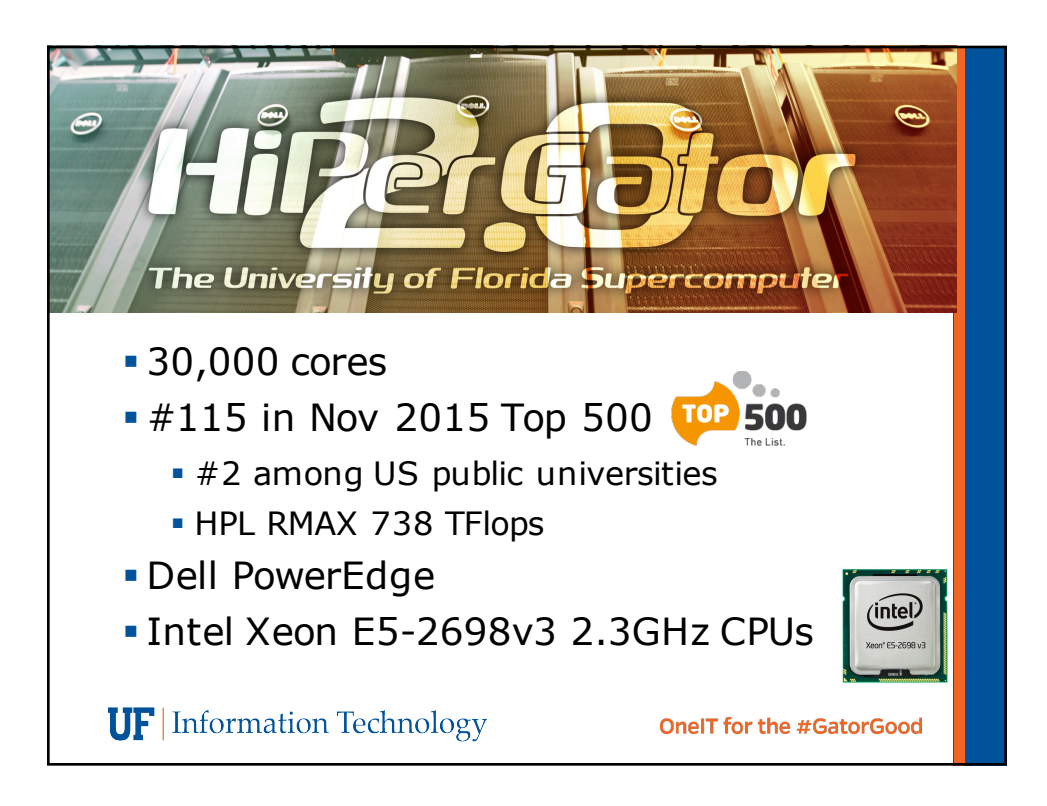

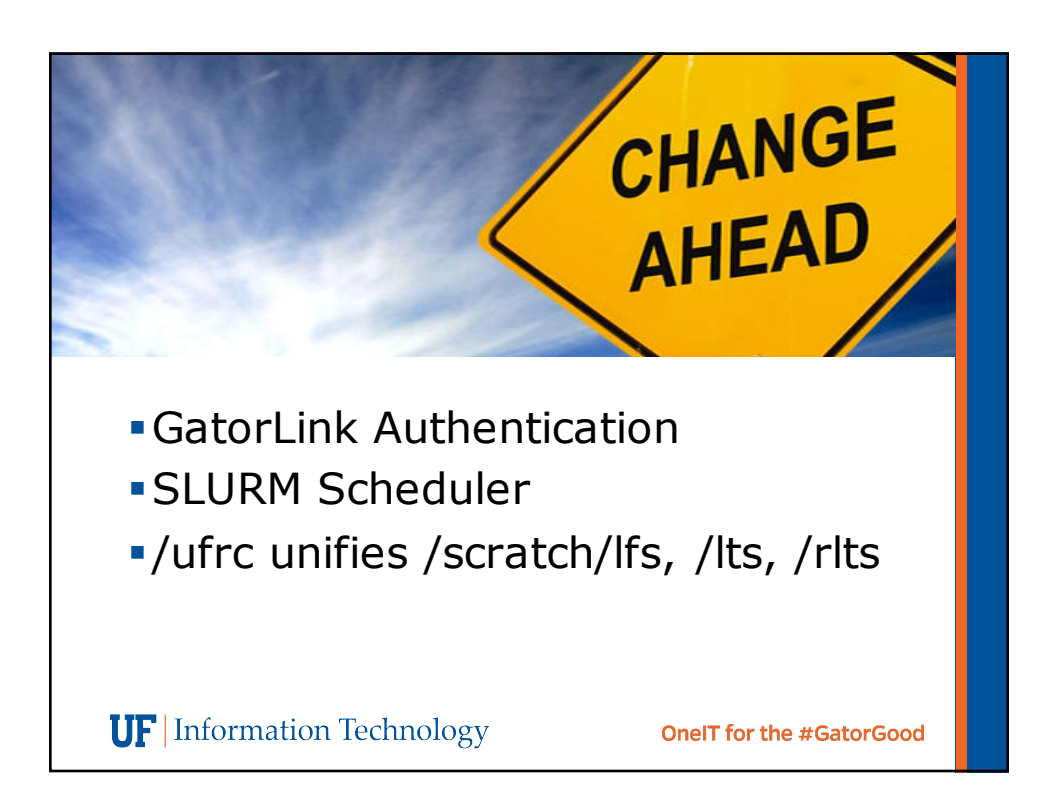

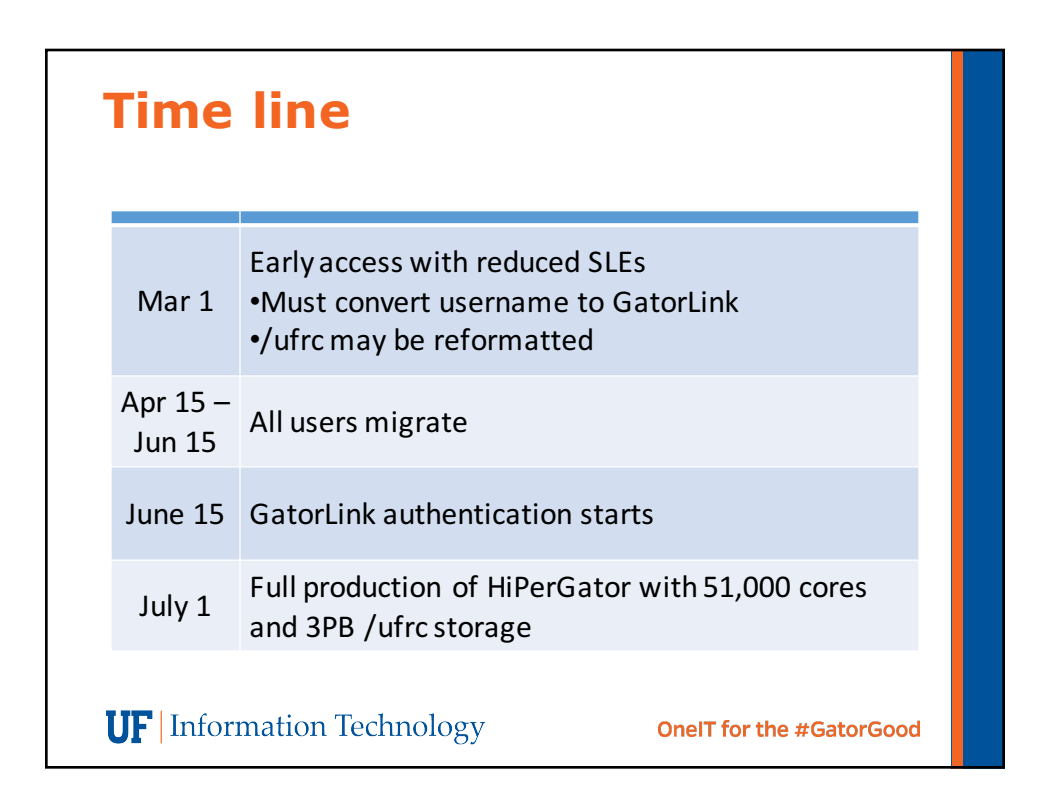

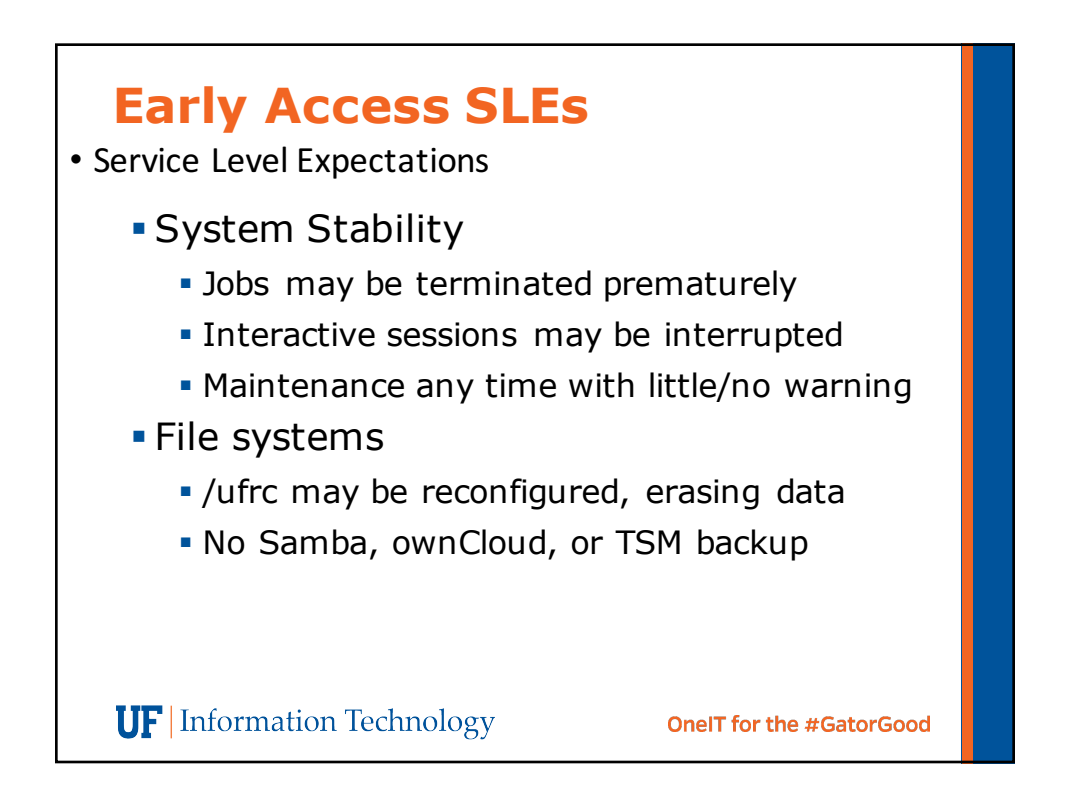

## **Early Access SLEs**

- Service Level Expectations
	- § Applications
		- § Most will run faster
		- § Cannot rebuild all 600
		- MPI applications likely problematic
		- We will deal with problems in order:
			- **Existing application does not run**
			- **Evidence of performance increase by rebuild**
			- **Application used by large fraction of community**
			- § As time permits

**UF** Information Technology

**OneIT for the #GatorGood** 

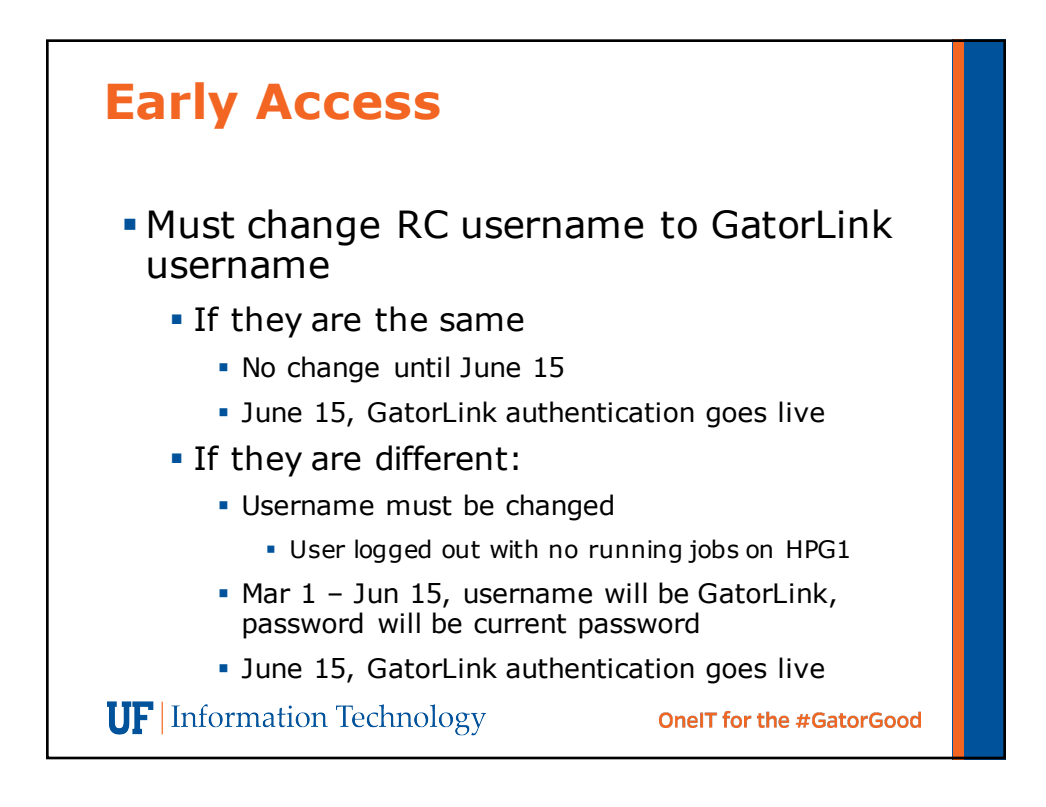

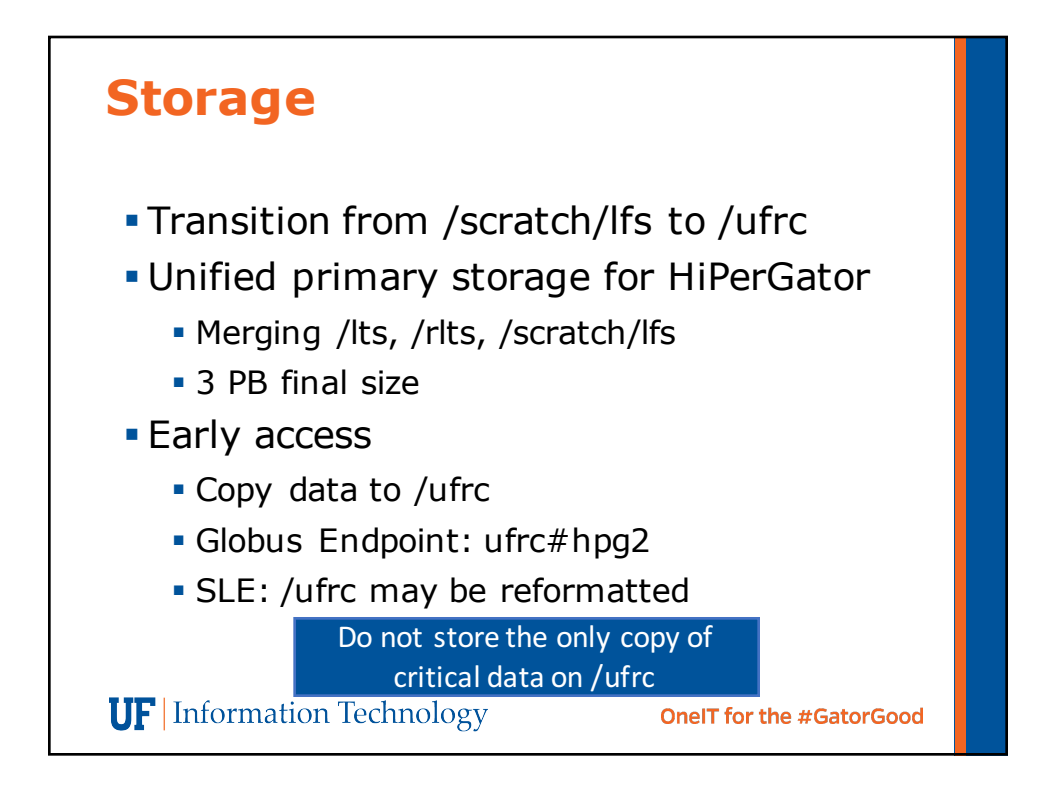

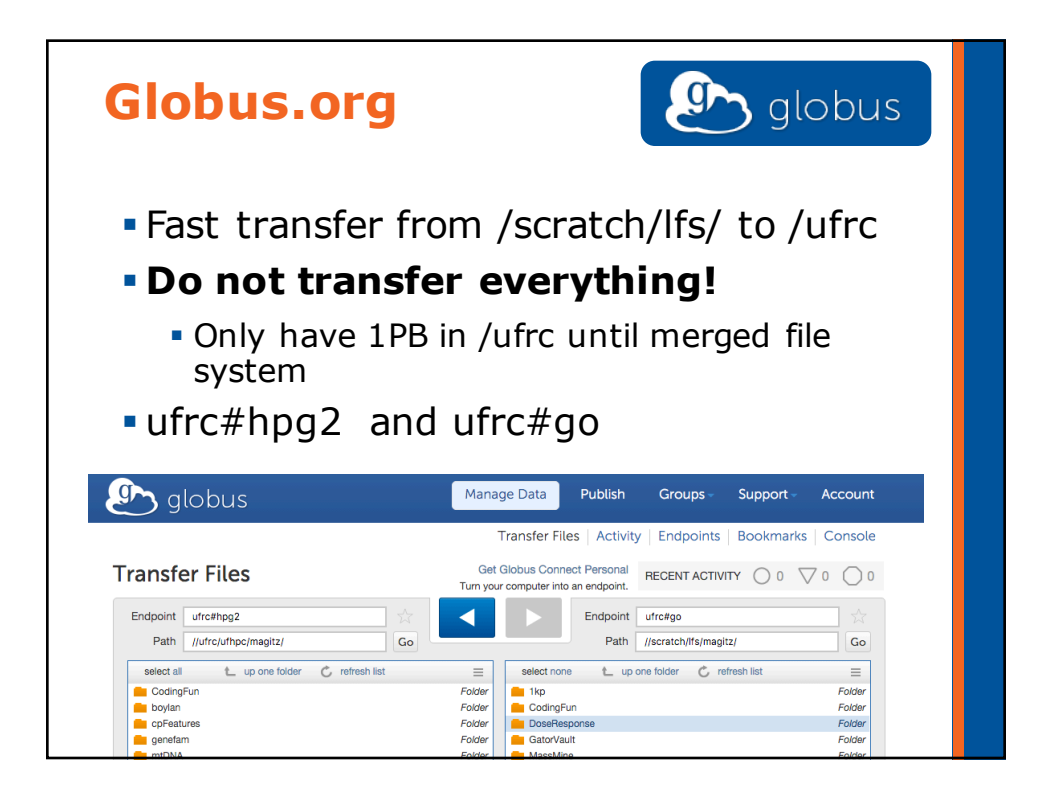

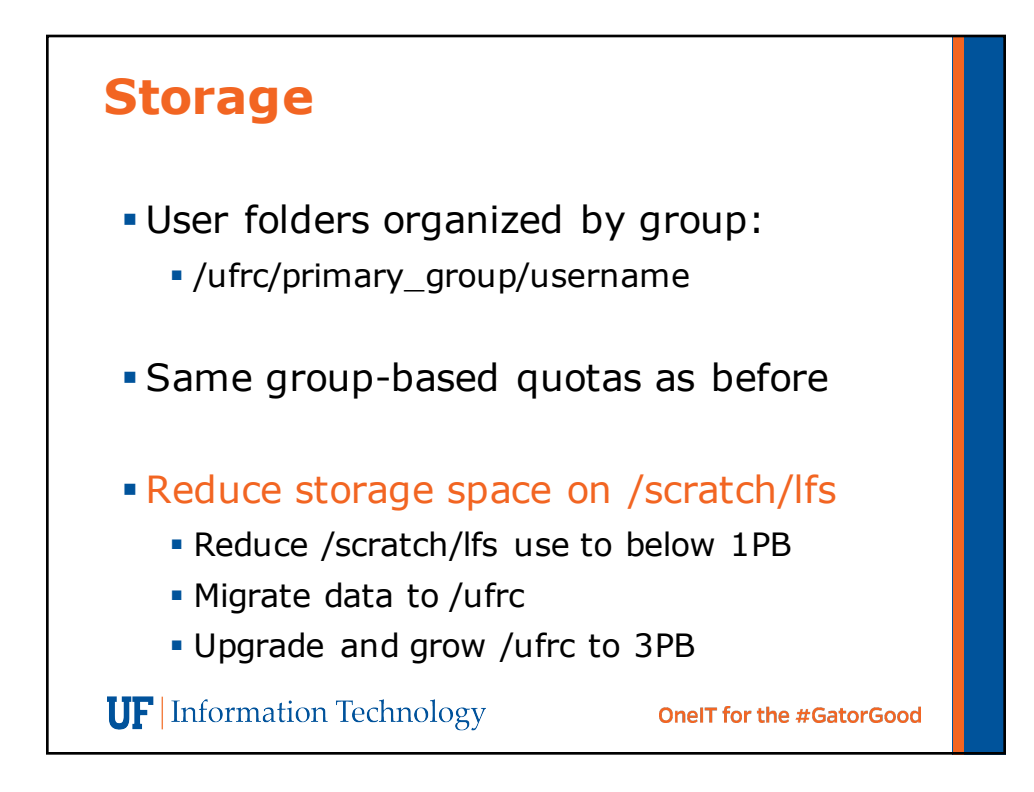

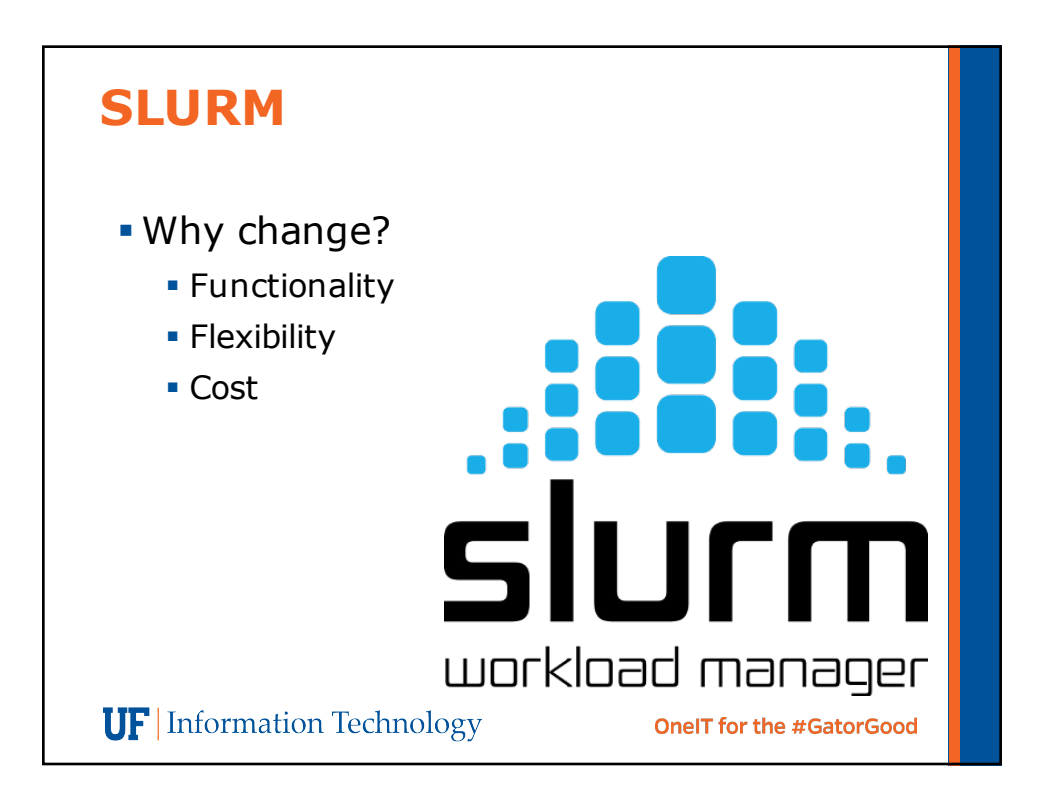

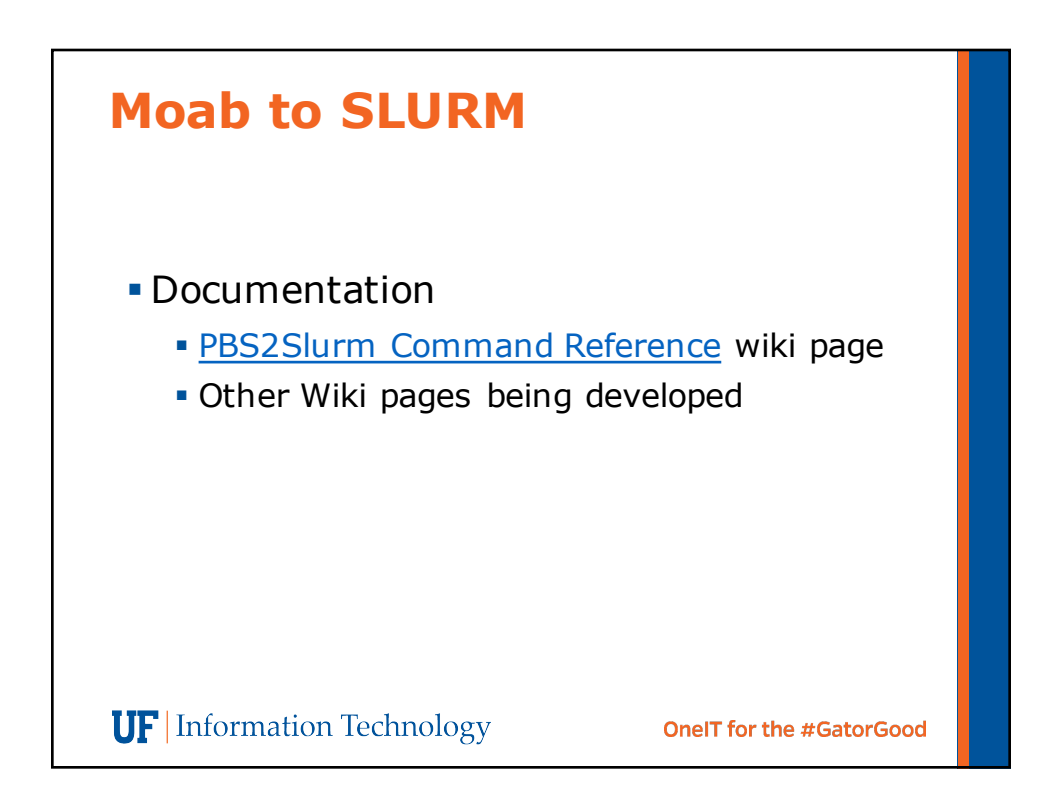

## **Basic SLURM job script**#!/bin/bash #SBATCH --job-name=test #A name for your job #SBATCH -o job\_%j.out #Name output file #SBATCH --mail-type=ALL #What emails you want #SBTACH --mail-user=<Email address> #Where #SBATCH --ntasks=1 #Processors per node #SBATCH --mem-per-cpu=100mb #Per processor memory #SBATCH -t 00:01:00 #Walltime in hh:mm:ss #or d-hh:mm:ss # Change to this job's submit directory cd \$SLURM\_SUBMIT\_DIR hostname module load python python -V **UF** Information Technology **OneIT for the #GatorGood**

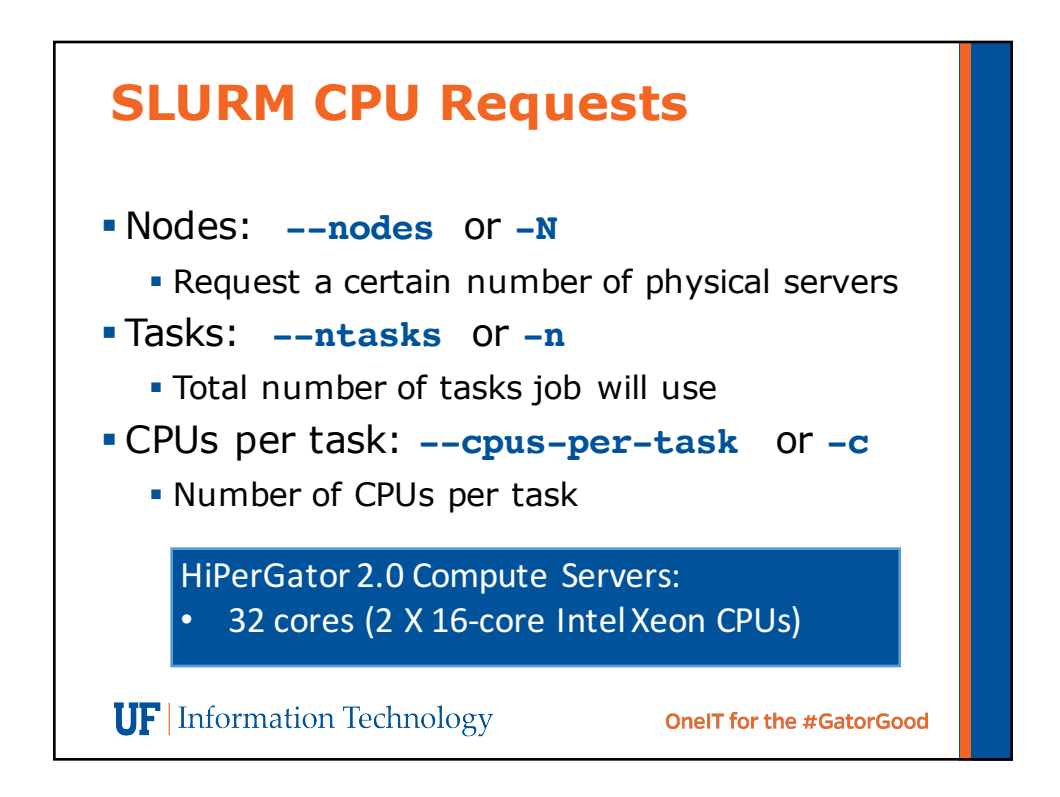

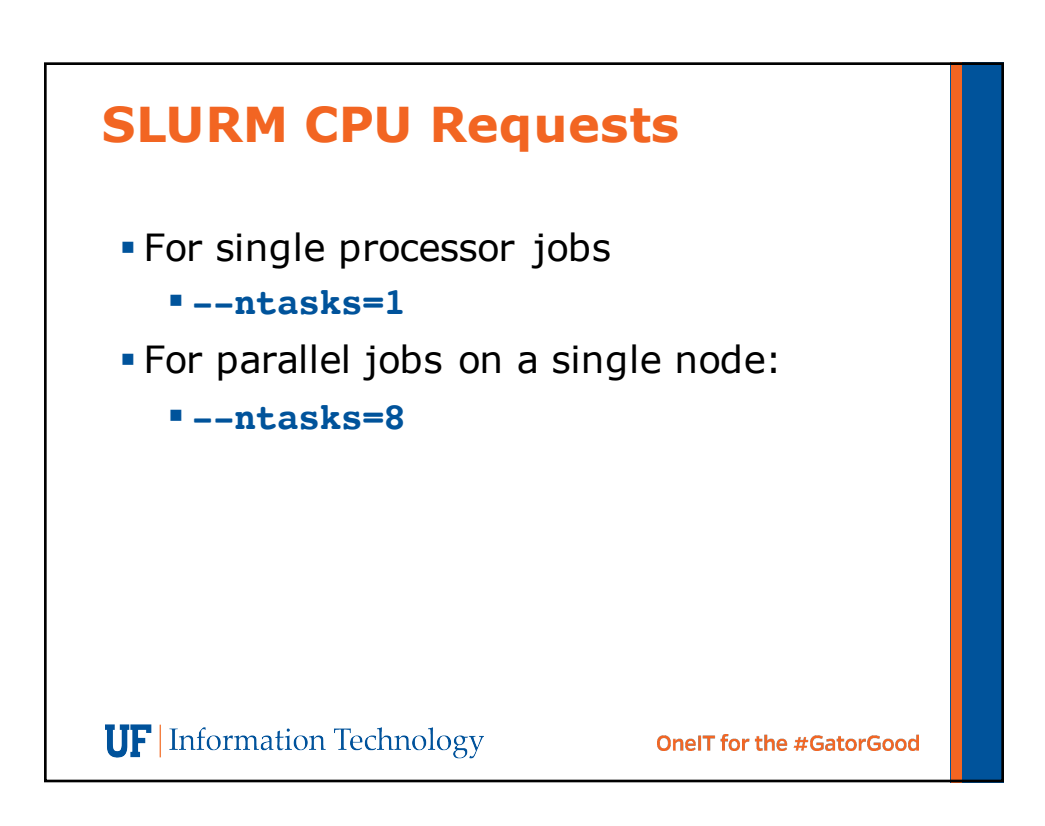

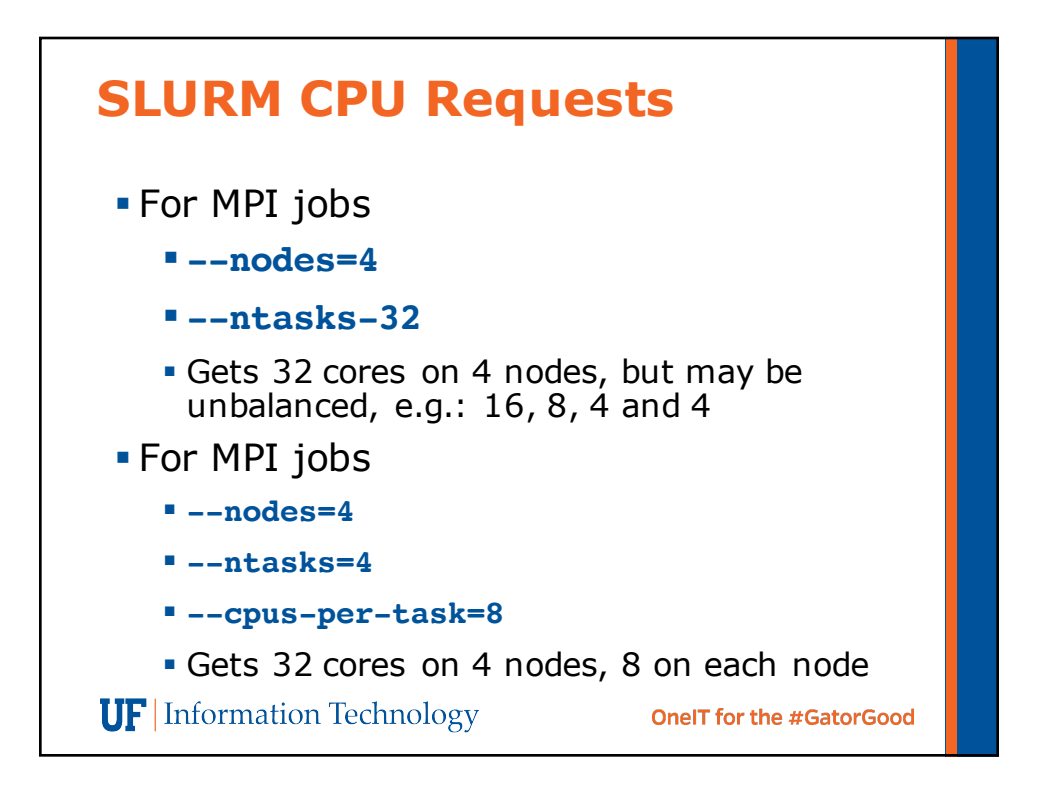

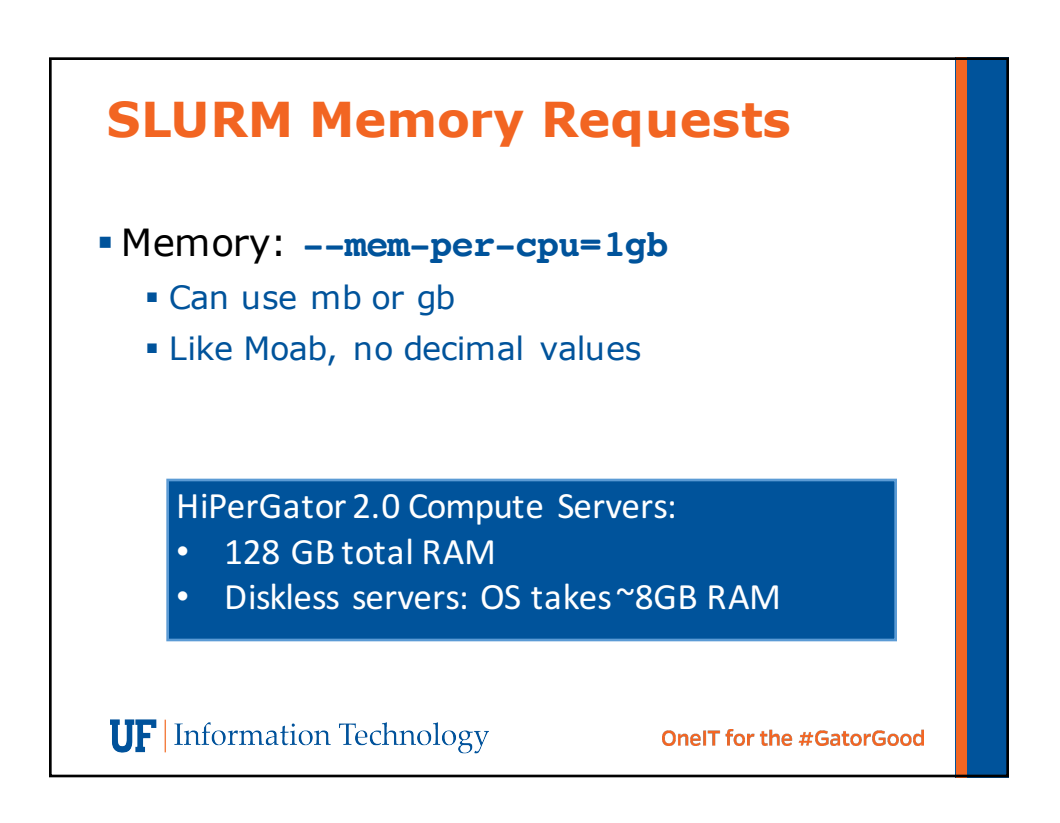

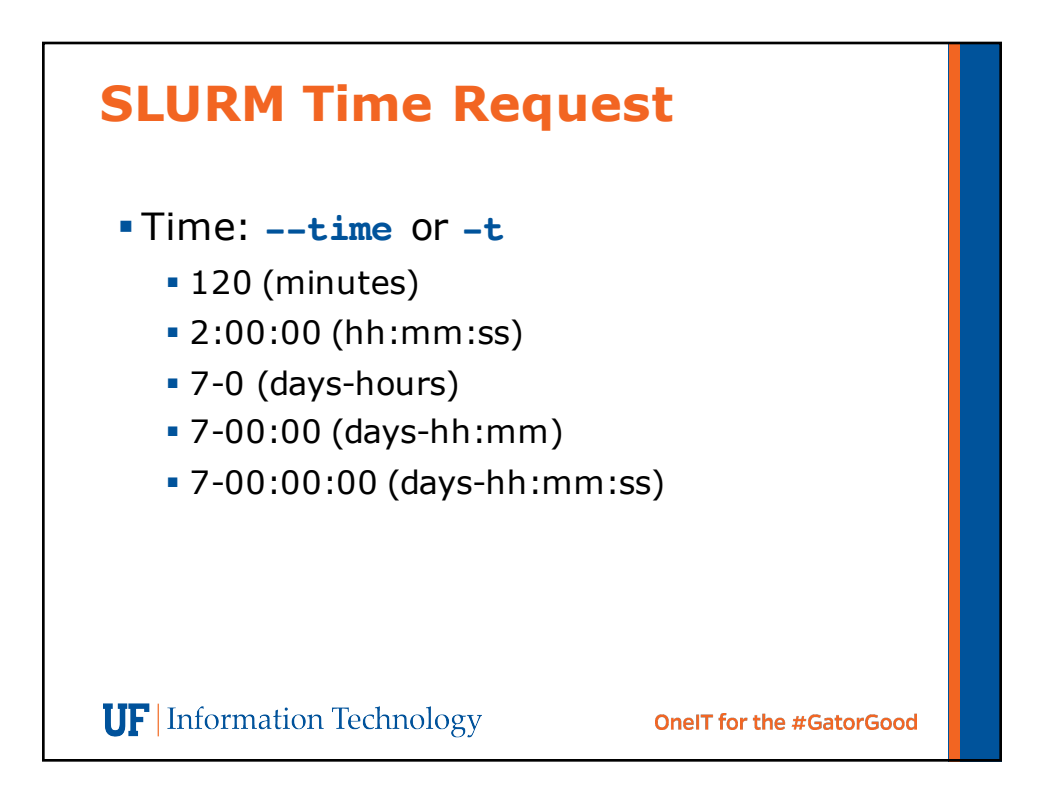

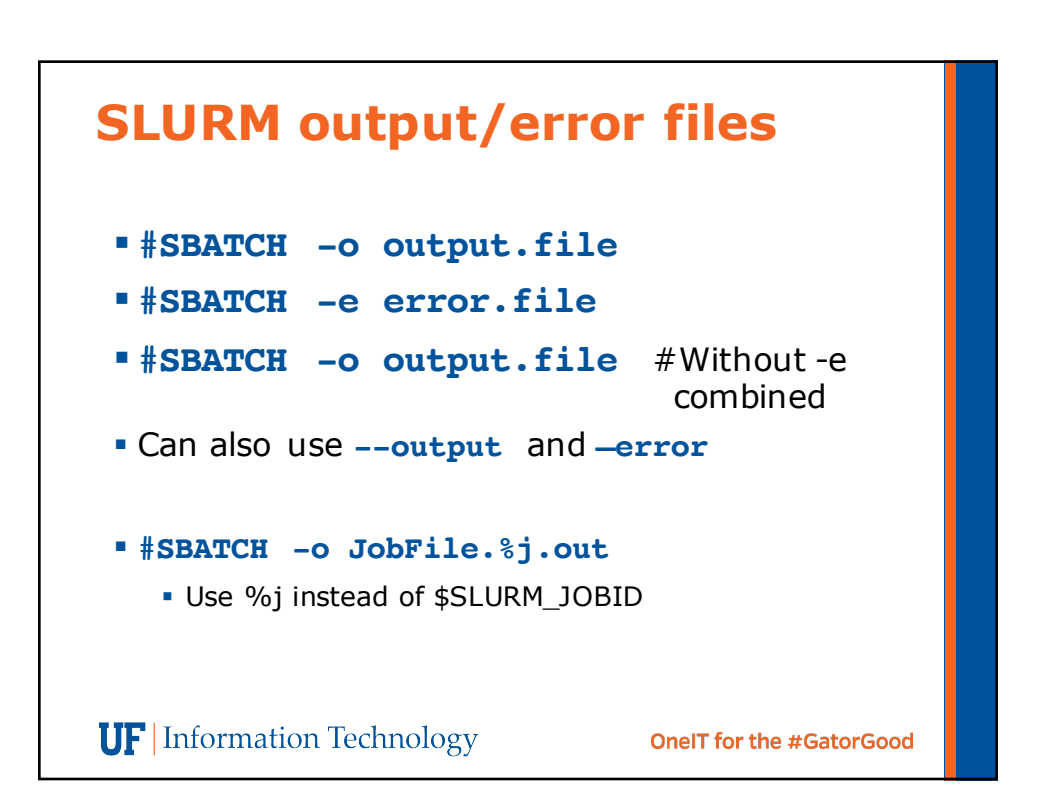

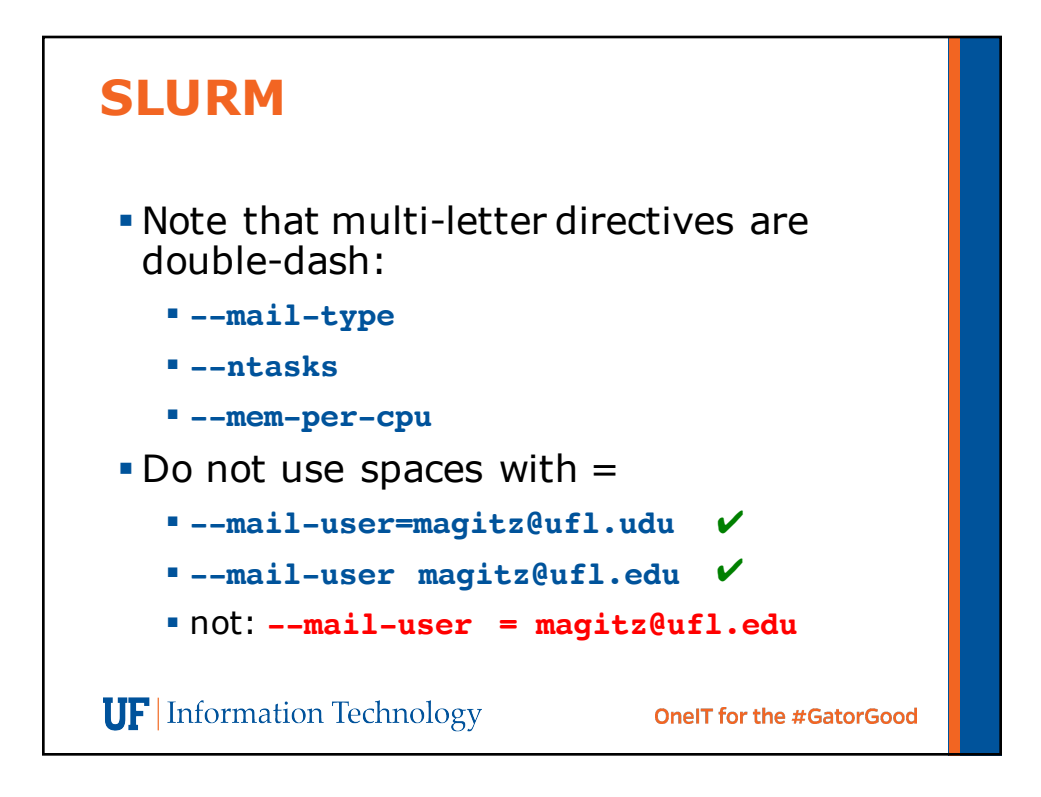

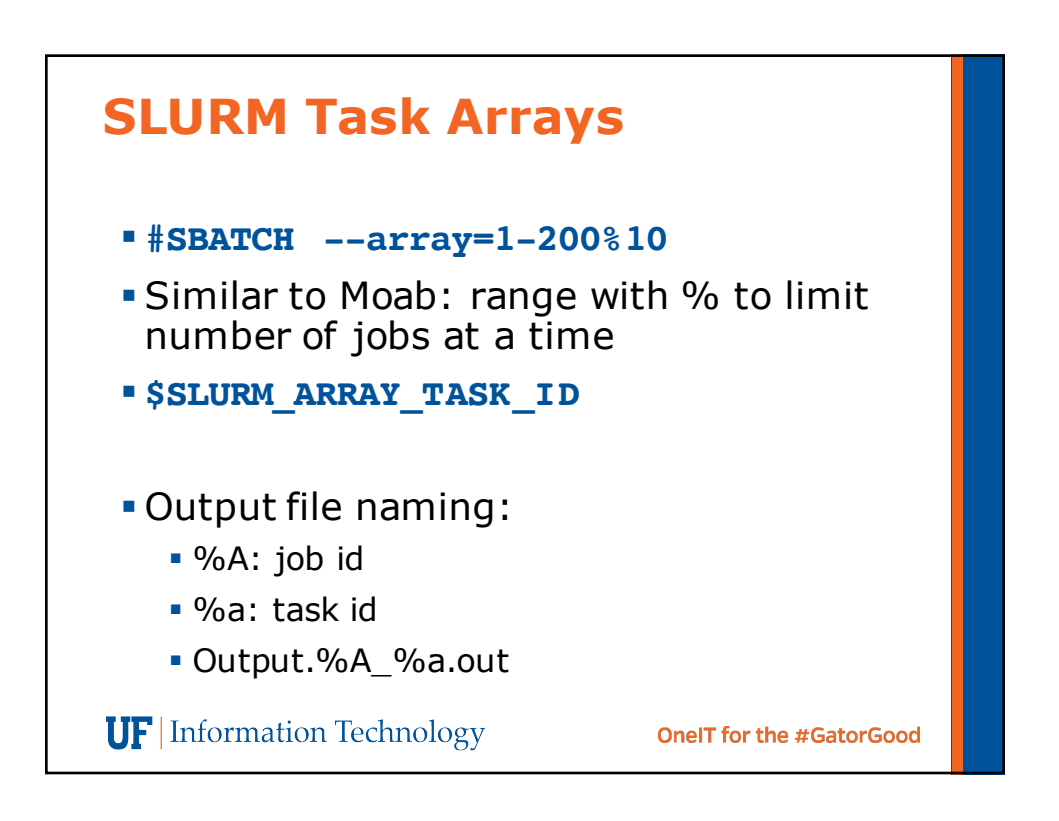

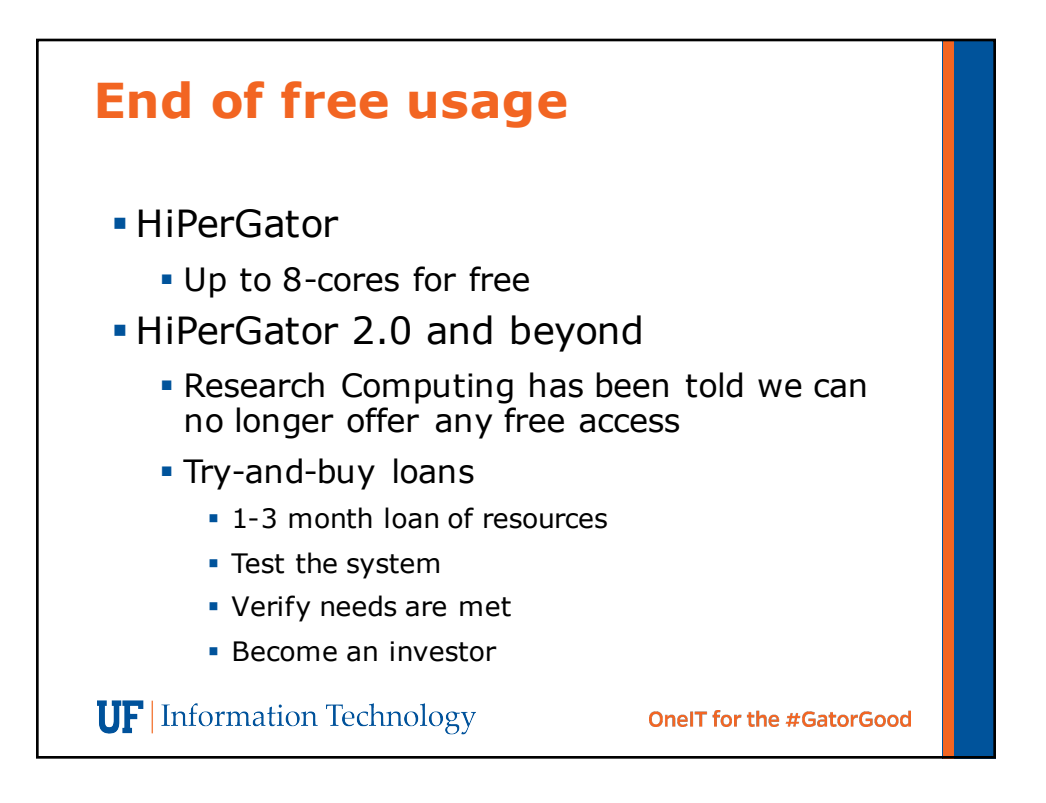

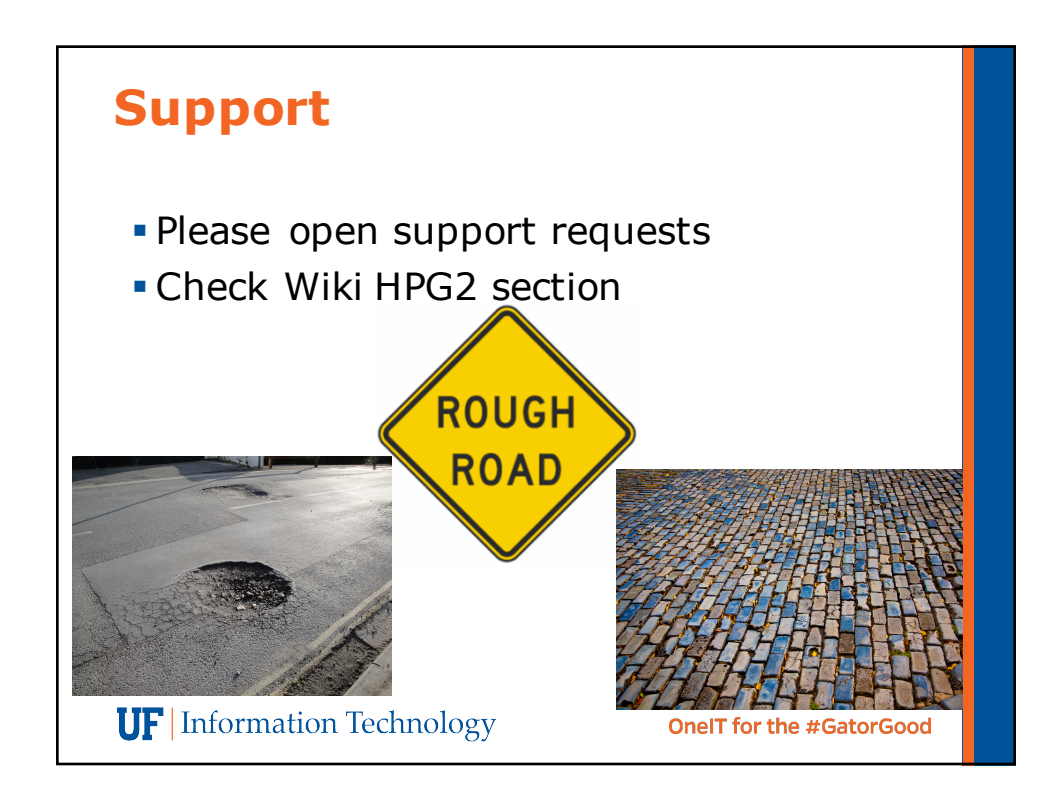